# Operationsverstärker Grundlagen

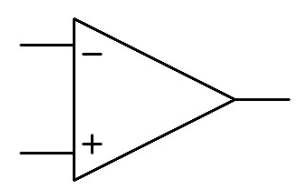

Geschrieben 2007 Manfred Dietrich hb9tyx@clustertec.com

Ausgabe 0.1.2

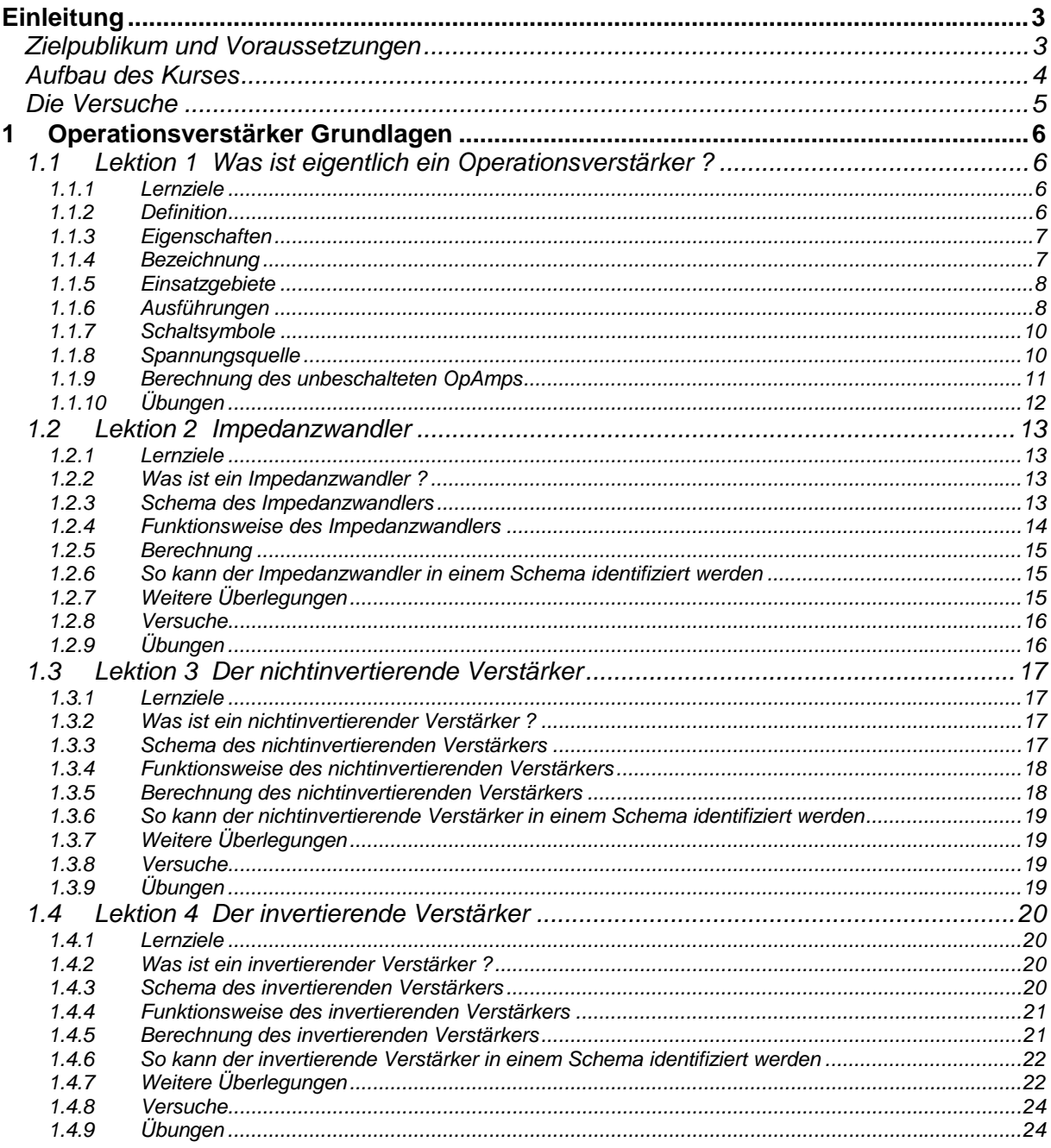

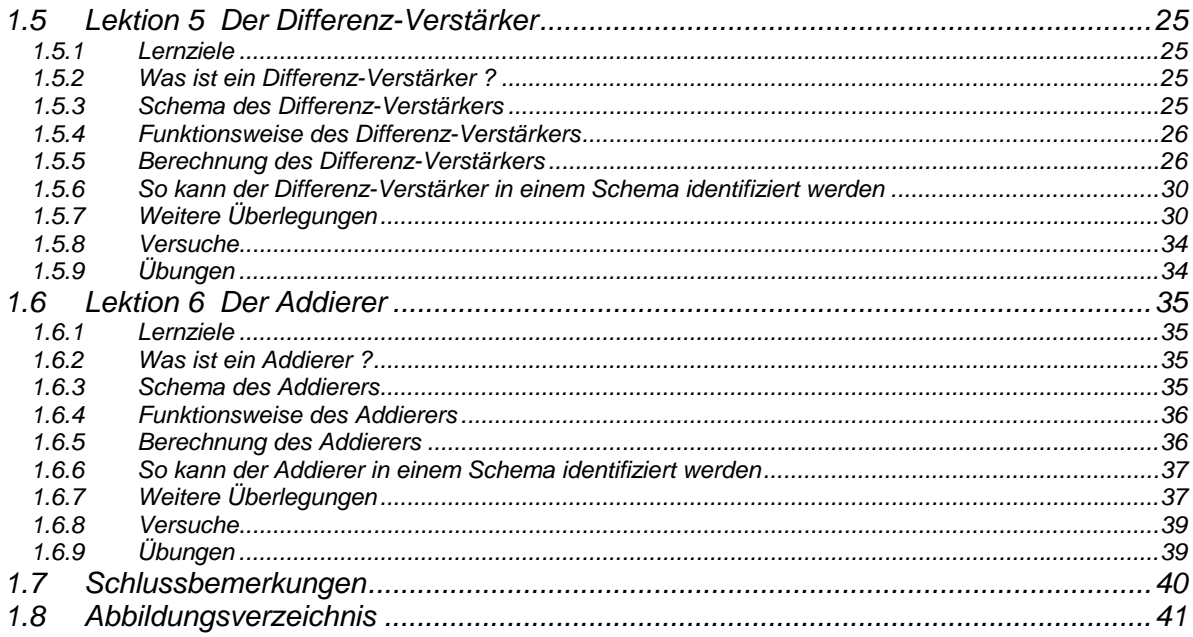

### <span id="page-2-0"></span>**Einleitung**

Dieser Kurs behandelt in 6 Lektionen 5 wichtige Grundschaltungen mit Operationsverstärkern.

Ziel dieses Kurses soll es sein, anhand von Schaltbildern den vorliegenden Verstärkertyp zu erkennen und die dazugehörige Formel anwenden zu können.

Aus pädagogischer Sicht wurde besonderen Wert auf die unterschiedlichen Lerntypen gelegt. So kommen sowohl Theoretiker, Praktiker und Computerinteressierte auf ihre Rechnung. Für die Theoretiker werden die wichtigsten Formeln erklärt, für Praktiker gibt es zu diesem Kurs ein Projectboard mit allen benötigten Bauteilen, um die in diesem Kurs behandelten Schaltungen nach zu bauen. Zu diesem Experimentierkit gibt es eine separate Anleitung. Computerinteressierte können die Schaltungen mit Multisim am PC simulieren. Mit dem Durcharbeiten der Übungen soll vor allem die nötige Selbstsicherheit für die HB9-Prüfung gefördert werden.

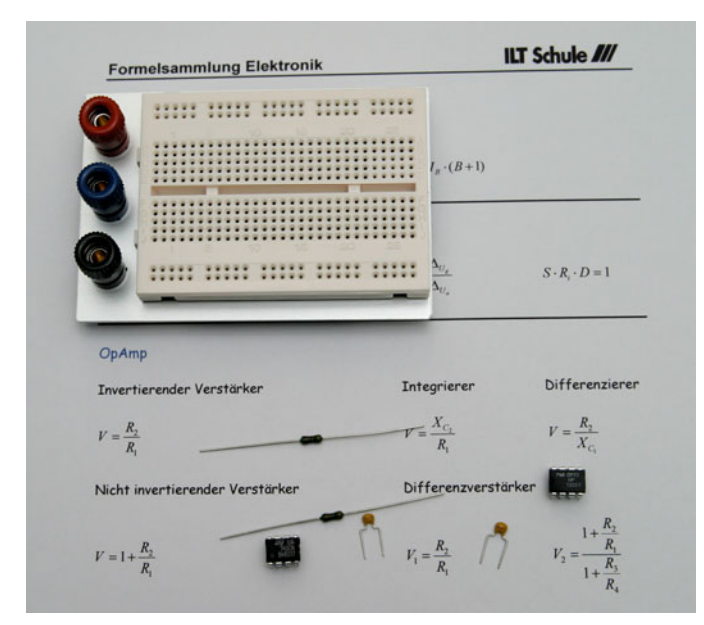

Abb. 0 Projectboard und Bauteile aus dem Experimentierkit

### *Zielpublikum und Voraussetzungen*

Dieser Kurs wurde primär für HB9-Funkamateur-Schüler geschrieben, er eignet sich aber auch für Erstsemester-Studenten der Elektrotechnik und Physik.

Die Mathematik wird so einfach wie möglich gehalten, und die Formeln werden in kleinen nachvollziehbaren Schritten hergeleitet. In jeder Lektion gibt es einen Abschnitt "weitere Überlegungen", worin ein bestimmtes Detail näher betrachtet wird oder auf spezielle weiterführende Themen hingewiesen wird. Dieser Abschnitt muss vom Anfänger nicht verstanden werden. Die Ausführungen in "*weitere Überlegungen*" sollen aber zum selber Nachdenken anregen.

<span id="page-3-0"></span>Anleitung zu den Versuchen finden Sie Internetadressen von Messgerätelieferanten. Wer die Schaltungen mit dem zu diesem Kurs erhältlichen Experimentierkit nachbauen will, sollte bereits ein wenig Erfahrung im Umgang mit Halbleitern, Widerständen und Kondensatoren haben. Ein regelbares Labor-Netzgerät wäre für die Experimente vorteilhaft. Ist ein solches Gerät in ihrem "Labor" (noch) nicht installiert, kann die Speisespannung auch mit zwei 9V Batterien erzeugt werden. Ein digitales Multimeter ist jedoch Voraussetzung, um die Experimente durchführen zu können. In der

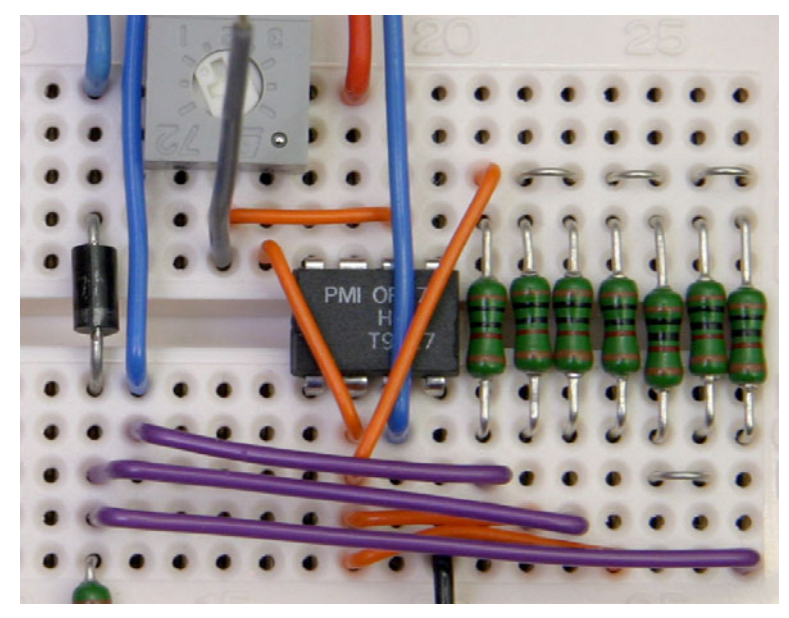

Abb. 0-1-1 Digital-/Analogwandler aus dem Versuchskit

### *Aufbau des Kurses*

Jede Lektion besteht aus folgenden Teilen:

- Lernziele
- Vorstellung der Grundschaltung
- Theorie
- Simulation
- Experiment
- Weitere Überlegungen
- Übungen

Jeder Grundschaltung ist eine Lektion gewidmet. Pro Lektion müssen Sie durchschnittlich 45 Minuten für das Studium der Theorie einberechnen. Arbeiten Sie jeweils eine Lektion komplett inkl. Übungen

<span id="page-4-0"></span>durch, bevor Sie sich mit der nächsten Lektion beschäftigen. Der Kurs ist so aufgebaut, dass einfachere Themen am Anfang behandelt werden, so dass ihnen der Einstieg erleichtert wird.

### *Die Versuche*

Zu diesem Kurs wird ein Experimentierkit angeboten, mit dem die besprochenen Grundschaltungen lötfrei nachgebaut werden können. Das Nachbauen macht viel Spass und eigene Messungen helfen, das Gelesene wirklich begreifen und anwenden zu können. Mir ist jedenfalls niemand bekannt, der das Velofahren aus einem Buch gelernt hat!

### <span id="page-5-0"></span>**1 Operationsverstärker Grundlagen**

### *1.1 Lektion 1*

*Was ist eigentlich ein Operationsverstärker ?* 

### *1.1.1 Lernziele*

Der Lernende...

- kann in wenigen Sätzen beschreiben, was ein Operationsverstärker ist
- wichtige Eigenschaften erläutern
- kennt Einsatzgebiete
- erkennt die Schaltsymbole
- weiss, was eine bipolare Spannungsquelle ist
- kann die Übertragungsfunktion aufschreiben

### *1.1.2 Definition*

Die nachfolgende Definition ist etwas kompakt und enthält einige Fachwörter, die Sie evtl. noch nicht ganz verstehen. Anschliessend an die eigentliche Definition werden daher einige Fachbegriffe genauer erklärt. Im Laufe dieses Kurses wird für Sie die Definition jedoch immer klarer werden.

*Ein Operationsverstärker ist ein allgemein verwendbarer DC-gekoppelter Verstärker, mit einem invertierenden und einem nichtinvertierenden Eingang. Die sog. Leerlaufverstärkung ist meist > 1'000'000. Verstärkt wird die Differenzspannung zwischen invertierendem- und nichtinvertierendem Eingang. Das gewünschte Verhalten wird dem Operationsverstärker durch äussere Beschaltung beigebracht, insbesondere wird die angestrebte Verstärkung durch Gegenkopplung eingestellt.* 

DC-gekoppelt bedeutet, dass ein Operationsverstärker auch Gleichspannungen verstärkt. Die einzelnen Stufen innerhalb des Verstärkers sind also nicht mit Kondensatoren miteinander verbunden, wie das z.B. oft bei konventionellen Audio-Verstärkern der Fall ist, sondern die Stufen sind direkt miteinander verbunden.

Die Leerlaufverstärkung ist die maximale Verstärkung, die der Operationsverstärker erreichen kann. Das ist also die Verstärkung, die der Operationsverstärker von "zu Hause aus" mitbringt und ist somit typenabhängig.

<span id="page-6-0"></span>Als Gegenkopplung wird die Rückführung des Ausgangssignals auf den Eingang bezeichnet, so dass das Ausgangssignal dem Eingangssignal entgegenwirkt. Damit kann die gewünschte Verstärkung eingestellt werden.

### <span id="page-6-1"></span>*1.1.3 Eigenschaften*

hochentwickelte Bausteine wie z.B. für hohe Frequenzen, minimales Rauschen, hohe Ausgangsströme etc. In Datenblättern zu Operationsverstärkern sind oft Dutzende von Parametern aufgeführt, die einen bestimmten Operationsverstärkertyp charakterisieren. Für unsere Zwecke müssen wir aber nur einige wenige Eigenschaften kennen, die für das Verständnis der Funktionsweise eines Operationsverstärkers wichtig sind. Diese Eigenschaften sind in der nachfolgenden Tabelle aufgeführt. Die idealen Eigenschaften sind die, die man sich wünschen würde und sind daher theoretischer Natur. Wird ein Operationsverstärker aber nicht gleich bis an die technischen Grenzen ausgereizt, so kann das praktische Verhalten oft als ideal betrachtet werden, was den mathematischen Aufwand für Berechnungen oft wesentlich reduziert. Die typischen Eigenschaften entsprechen den technischen Daten eines "allgemeinen" Operationsverstärkers. Es gibt natürlich auch hier für jeden Anwendungszweck spezielle

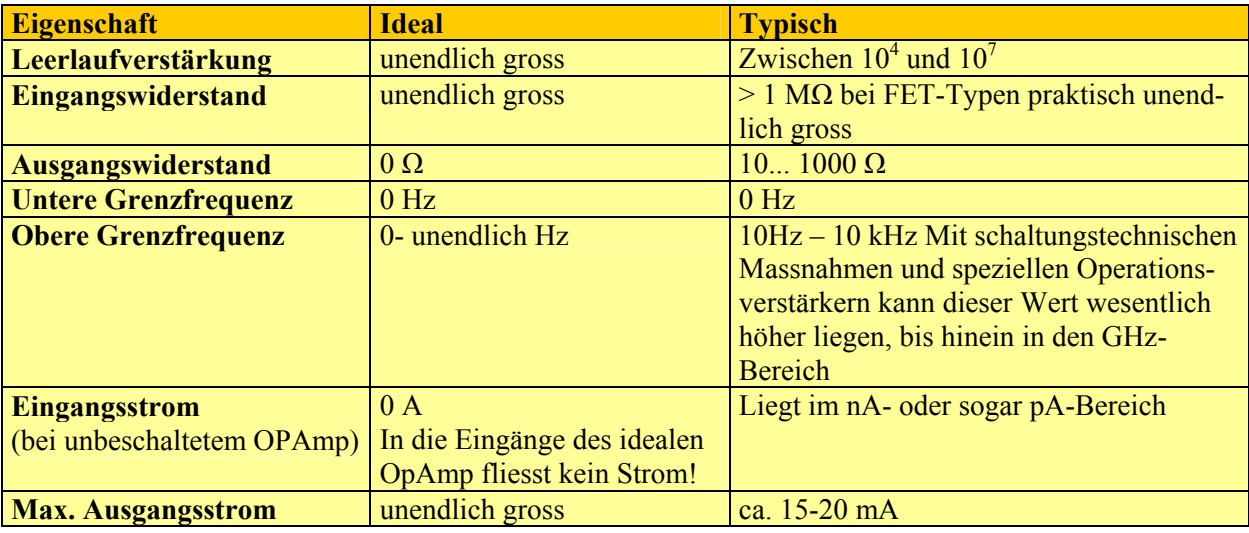

Tabelle 1.1-1

### <span id="page-6-2"></span>*1.1.4 Bezeichnung*

Die Bezeichnung Operationsverstärker wird oft als OpAmp oder OPV abgekürzt. Wir verwenden in diesem Kurs die englische Abkürzung OpAmp "Operational Amplifier".

Der Begriff Operationsverstärker wurde etwa Mitte des zwanzigsten Jahrhunderts eingeführt, weil sich mit diesen Verstärkern mathematische Operationen durchführen lassen. Durch geeignete Beschaltung und allenfalls Kopplung mehrerer OpAmps, lassen sich Addierer, Subtrahierer, Integrierer, Differenzierer, Logarithmierer, Potenzierer, Radizierer etc. aufbauen. Dank leistungsfähigen Digitalrechnern, haben

<span id="page-7-0"></span>Analogrechner stark an Bedeutung verloren. Dieser Umstand schmälert jedoch nicht die Bedeutung von Operationsverstärkern. Die Natur funktioniert analog und daher sind die Schnittstellen Natur-Elektronik-Natur immer analoge. Man spricht hier von sogenannten kontinuierlichen Signalen, die dann für die computerisierte Verarbeitung digitalisiert werden müssen. Wenn Sie also mit einem Handy telefonieren, wird das kontinuierliche Sprachsignal zuerst mit Operationsverstärkern verstärkt, dann digitalisiert, moduliert, gesendet, empfangen, demoduliert, gefiltert und wieder verstärkt, bis es schliesslich beim Empfänger wieder hörbar wird. Gerade weil wir heute alles digitalisieren wollen, spielt die analoge Operationsverstärkertechnik eine enorm wichtige Rolle und deshalb lohnt es sich auch, dieses wichtige Bauteil etwas näher zu betrachten.

### *1.1.5 Einsatzgebiete*

OpAmps werden in modernen elektronischen Schaltungen ebenso selbstverständlich wie Transistoren eingesetzt. Nachfolgend sind einige Einsatzgebiete von OpAmps nach Funktionen aufgelistet:

- **Verstärken**
- **Filtern**
- Demodulieren, Modulieren
- Signalkonditionierung für DSP (Digital Signal Processing)
- Analog-Digitalwandlung und Digital-/Analogwandlung
- Messen, Steuern, Regeln

### *1.1.6 Ausführungen*

Ein OpAmp besteht intern aus einigen Dutzend Halbleitern. [Abb. 1.1-1](#page-7-1) vermittelt einen Eindruck des Schaltungsaufbaus. Dieser muss natürlich nicht verstanden werden. Dank moderner Integrationstechnik, brauchen wir uns nicht um den internen Schaltungsaufbau zu kümmern und können den OpAmp als kleinen Chip oder für unsere Experimente in einem sog. DIL 8-Gehäuse als IC einsetzen.

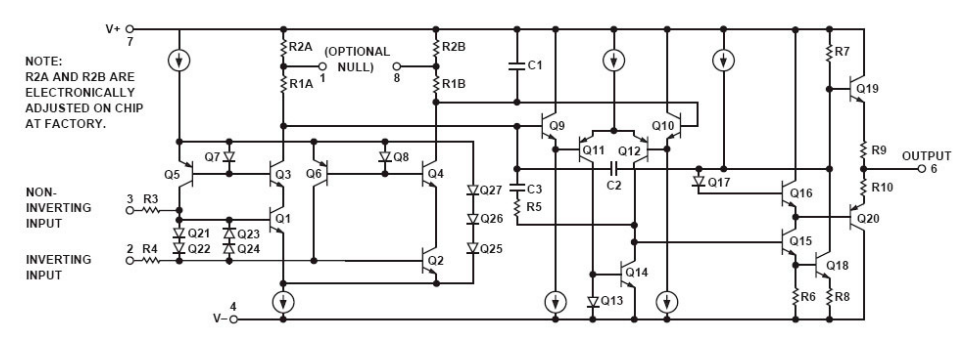

<span id="page-7-1"></span>Abb. 1.1-1 Vereinfachtes Schema des Operationsverstärkers OP77

<span id="page-8-0"></span>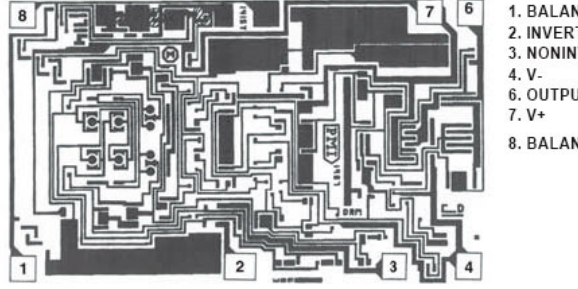

1. BALANCE<br>2. INVERTING INPUT<br>3. NONINVERTING INPUT 6. OUTPUT<br>7. V+ 8. BALANCE

DIE SIZE 0.093 × 0.057 inch, 5301 sq. mm  $(2.36 \times 1.45$  mm, 3.42 sq. mm)

Abb. 1.1-2 Operationsverstärker OP77 als Chip. Man beachte die Grösse von 2.36 x 1.45 mm! *DIE SIZE* ist die englische Bezeichnung für Chipgrösse.

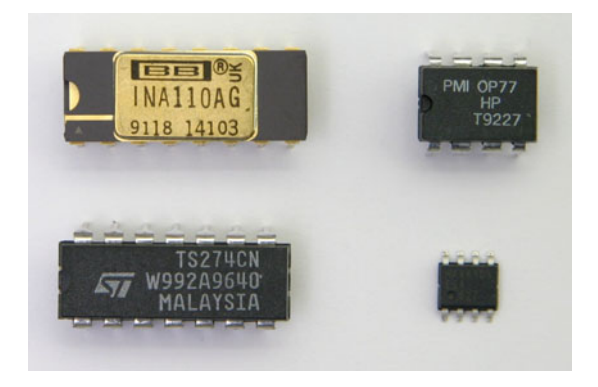

Abb. 1.1-3 Instrumentenverstärker und OpAmps, rechts unten MAX4108 (400MHz)

### <span id="page-9-0"></span>*1.1.7 Schaltsymbole*

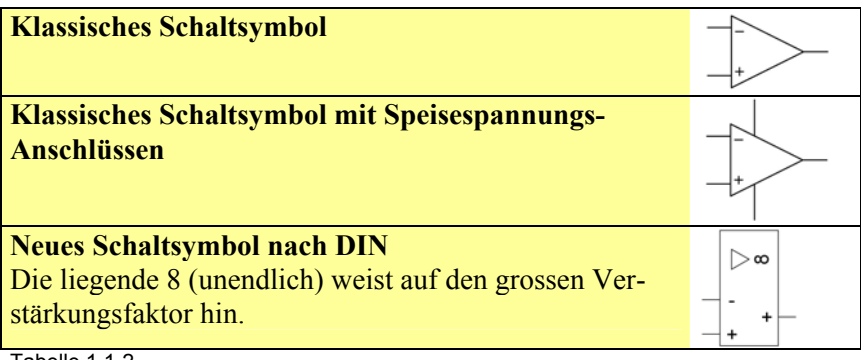

Tabelle 1.1-2

In diesem Kurs wird das klassische Schaltsymbol verwendet.

### *1.1.8 Spannungsquelle*

Ein OpAmp wird mit einer bipolaren Spannungsquelle versorgt. Der Mittelpol bildet dabei den Massebezugspunkt. Gegenüber diesem Massebezugspunkt kann der Ausgang der OpAmps positiv oder negativ werden resp. können wir an den Eingängen eine positive oder negative Spannung anlegen. Eine bipolare Spannungsquelle kann beispielsweise aus zwei hintereinandergeschalteten Batterien aufgebaut werden.

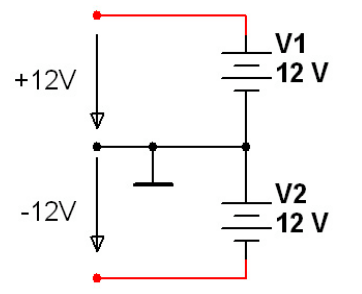

Abb. 1.1-4 Bipolare Spannungsquelle

Das Symbol  $\perp$  kennzeichnet den gemeinsamen Massebezugspunkt.

In den Versuchen zu Lektion [1.2](#page-12-1) wird gezeigt, wie mit einem Operationsverstärker, aus einer einfachen Spannungsquelle der Massebezugspunkt für unsere Experimente gewonnen werden kann.

### Anmerkung:

Für die rein theoretische Betrachtung von Operationsverstärkern, müssten wir weder eine Spannungsquelle noch einen Massebezugspunkt einführen. In der Praxis lässt sich aber die Spannung am Ausgang <span id="page-10-0"></span>eines OpAmp nur gegen ein definiertes Potential messen und dies ist eben der oben erklärte Massebezugspunkt.

### *1.1.9 Berechnung des unbeschalteten OpAmps*

Für den unbeschalteten (openloop) OpAmp gilt für Gleichspannungen folgende Gleichung:

$$
U_a = (U e_+ - U e_-) \cdot G_{openloop}
$$

Gleichung 1.1-1

Ue+ entspricht der Spannung am nichtinvertierenden Eingang. Steigt die Spannung am nichtinvertierenden Eingang an, so verändert sich die Ausgangsspannung Ua in positiver Richtung.

Ue- entspricht der Spannung am invertierenden Eingang. Steigt die Spannung am invertierenden Eingang an, so verändert sich die Ausgangsspannung Ua in negativer Richtung.

Bei der Berechnung der Ausgangsspannung sind unbedingt die Vorzeichen zu beachten. Eine Spannung an  $U_{e+}$  bedeutet nicht automatisch, dass  $U_a$  positiv ist. Wenn z.B.  $U_{e-}$  auf einem Potential von 10mV liegt und Ue+ auf einem Potential von 3mV, so liegt der invertierende- gegenüber dem nichtinvertierenden Eingang immer noch 7mV höher und Ua wird negativ.

Aus [1.1.3](#page-6-1) wissen wir, dass die Leerlaufverstärkung (openloop) grösser als 1'000'000 ist. Bei einer Eingangsspannungsdifferenz von wenigen μV würden also am Ausgang bereits 10V gemessen. Bei einer Eingangsspannungsdifferenz von 1 mV ergibt sich rechnerisch eine Ausgangsspannung von >1'000Volt. Dieser Wert wird bei einer Betriebsspannung von ±15V natürlich nicht erreicht. Der Ausgang des OpAmp würde in diesem Fall, je nach Vorzeichen der Eingangsspannungsdifferenz Ue , an der positiven oder negativen Aussteuerungsgrenze "kleben". D.h. ein weiteres Ansteigen der Differenzspannung würde sich nicht mehr auf die Ausgangsspannung auswirken. Die typische Aussteuerungsgrenze von OpAmps liegt ca. 1V unterhalb der Versorgungsspannung. Bei einer Betriebsspannung eines OpAmp von ±15V würden die Aussteuergrenzen also bei ±14V liegen. Siehe dazu auch [Abb. 1.1-5 Aussteuer](#page-11-1)[grenzen.](#page-11-1)

### <span id="page-11-0"></span>**Operationsverstärker Grundlagen** 071210 hb9tyx@clustertec.com

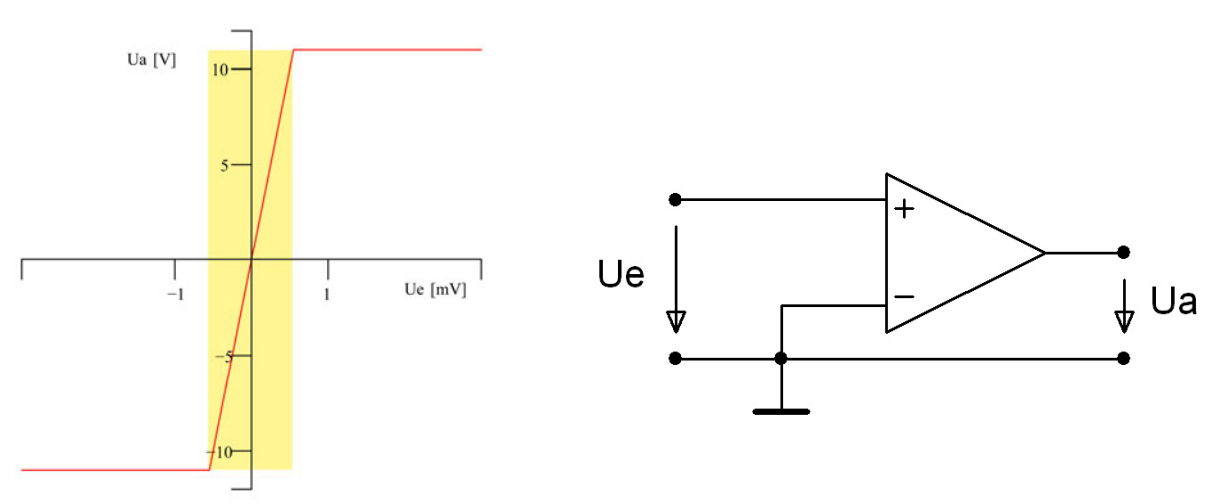

<span id="page-11-1"></span>Abb. 1.1-5 Aussteuergrenzen , gelb: linearer Bereich

Ein OpAmp wird meistens nicht im openloop-Modus betrieben. In den allermeisten Fällen wird durch externe Beschaltung ein Teil der Ausgangsspannung auf den invertierenden Eingang gegengekoppelt, so dass effektiv ein Regelkreis entsteht. In der nächsten Lektion wird dieses Gegenkopplungsprinzip am Impedanzwandler untersucht.

### *1.1.10 Übungen*

Lösen Sie zu dieser Lektion folgende Aufgaben aus der Aufgabensammlung:

- 1.1.1
- 1.1.2
- 1.1.3
- 1.1.4
- 1.1.5

# <span id="page-12-1"></span><span id="page-12-0"></span>*1.2 Lektion 2*

### *Impedanzwandler*

### *1.2.1 Lernziele*

Der Lernende.

- kennt das Prinzip der Gegenkopplung
- erkennt den Impedanzwandler aus einem Schema
- versteht den Regelkreis
- kennt Anwendungsgebiete des Impedanzwandlers

### *1.2.2 Was ist ein Impedanzwandler ?*

Impedanzwandler werden immer dort eingesetzt, wo die Impedanz einer Quelle an die Impedanz eines Verbrauchers angepasst werden muss. Darf eine Signalquelle möglichst nicht belastet werden, so kommt ein Impedanzwandler mit hohem Eingangswiderstand und tiefem Ausgangswiderstand zum Einsatz. So sind z.B. ein piezoelektrischer Beschleunigungssensor oder ein piezoelektrisches Mikrofon typisch hochohmige Signalquellen, die möglichst nicht belastet werden sollten. Bei langen Datenübertragungsleitungen muss eine hochohmige Signalquelle mit einem Impedanzwandler niederohmiger gemacht werden, da diese dann weniger störanfällig gegenüber äusseren elektromagnetischen Feldern wird.

### *1.2.3 Schema des Impedanzwandlers*

[Abb. 1.2-1](#page-12-2) zeigt das Schema eines Impedanzwandlers.

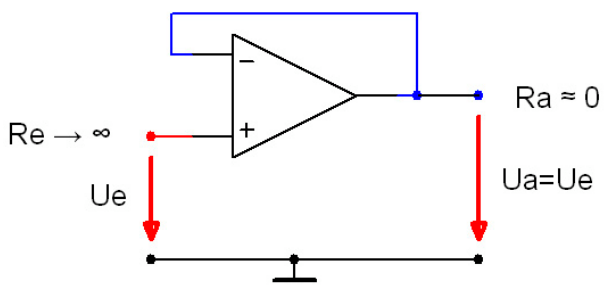

<span id="page-12-2"></span>Abb. 1.2-1 Impedanzwandler

Das Zeichen **≈** bedeutet ungefähr. In diesem Kurs wird dieses Zeichen noch öfters verwendet. Es weist meistens darauf hin, dass die Werte sehr nahe an die theoretische Grenze herankommen, diese aber in

<span id="page-13-0"></span>der Praxis nicht erreichen. Formeln lassen sich oft erheblich vereinfachen, wenn ein kleiner Fehler zugelassen wird. Bei der Berechnung des invertierenden Verstärkers in Lektion 3 wird der Gültigkeitsbereich einer vereinfachten Formel diskutiert.

### *1.2.4 Funktionsweise des Impedanzwandlers*

Nachfolgend sollen die Eigenschaften des Impedanzwandlers näher untersucht werden.

Der nichtinvertierende Eingang ist unbeschaltet und daher entspricht der Eingangswiderstand dem des OpAmp. Siehe auch [Tabelle 1.1-1.](#page-6-2) Weshalb folgt aber die Ausgangsspannung 1:1 der Eingangsspannung? Charakteristisch für den Impedanzwandler ist die direkte Gegenkopplung des Ausgangssignals über den invertierenden Eingang. In [Abb. 1.2-1](#page-12-2) ist dieser Gegenkopplungspfad blau eingezeichnet. Erinnern wir uns an die Definition: "*Ein Operationsverstärker verstärkt die Differenzspannung zwischen invertierendem- und nichtinvertierendem Eingang*".

Wenn  $U_a = U_e$  ist, ist dann nicht automatisch die Differenz an den Eingängen 0V und der Ausgang ist auch 0V?

Schaltung auch Spannungsfolger genannt. Die Verstärkung beträgt 1 was 0dB entspricht. In der Realität ist die Differenz an den Eingängen nie ganz 0V. Wegen der hohen Verstärkung des OpAmp, werden aber auch kleinste Abweichungen so verstärkt, dass U<sub>a</sub> sehr nahe an U<sub>e</sub> herankommt. Wir untersuchen jetzt, was passiert, wenn der Ausgang tatsächlich "beschlossen hat" gegen den Massebezugspunkt abzudriften. Wir gehen davon aus, dass zum Zeitpunkt  $t_0$  U<sub>a</sub> ein ganz wenig tiefer liegt als Ue. Dies bedeutet umgekehrt, dass der nichtinvertierende Eingang gegenüber dem invertierenden um einen kleinen Betrag positiver wird. Diese kleine Differenz wird vom OpAmp stark verstärkt und Ua wird sofort wieder positiver. Wird Ua aber positiver, wird auch die Differenz an den Eingängen kleiner. Nach kurzer Zeit wird wieder der stationäre (eingependelte) Zustand erreicht. Dieser Regelkreis funktioniert auch, wenn Ua etwas grösser gegenüber Ue werden sollte. Die Ausgangsspannung kann also nicht anders, als der Eingangsspannung 1:1 zu folgen. Deshalb wird diese

Mit diesen Überlegungen erklärt sich auch der Ausgangswiderstand, der praktisch 0Ω beträgt. Wird der Ausgang etwas belastet, so dass U<sub>e</sub> von Ua abweicht, wird U<sub>a</sub> sofort wieder auf den Sollwert nachgeregelt. Das Verhalten ist also so, wie wenn der Ausgang extrem niederohmig wäre.

### <span id="page-14-0"></span>*1.2.5 Berechnung*

Beim Impedanzwandler ist die Ausgangsspannung gleich der Eingangsspannung. Daher gilt:

$$
U_a = U_e
$$

Gleichung 1.2-1

### *1.2.6 So kann der Impedanzwandler in einem Schema identifiziert werden*

- Besitzt einen Eingang
- Die Eingangsspannung liegt am nichtinvertierenden Eingang
- Der Ausgang ist direkt am invertierenden Eingang angeschlossen

### *1.2.7 Weitere Überlegungen*

Regelkreise mit modernen OpAmps funktionieren zwar sehr schnell aber eben nicht unendlich schnell. Man kann sich nun überlegen, was passiert, wenn der Ausgang des Impedanzwandlers plötzlich belastet wird.

Die Differenz zwischen Ua und Ue könnte in diesem Fall so gross werden, dass der OpAmp zu stark nachregelt und daher am Eingang wieder eine Differenz entsteht, diesmal aber mit umgekehrten Vorzeichen. Dieser Vorgang kann sich mehrmals wiederholen, bis sich der Regelkreis eingependelt hat. Das ganze System schwingt also kurzzeitig. Dieses Einpendeln kann an einem geeigneten Messplatz nachgewiesen werden. [Abb. 1.2-2](#page-14-1) zeigt das Einpendeln auf den Sollwert, nachdem der Ausgang eines OpAmps plötzlich mit 10 mA belastet wurde. Man nennt dies das Lastsprungverhalten eines OpAmp. Je nach Geschwindigkeit und Beschaltung des OpAmp dauert das Einpendeln wenige μs bis zu einigen ms. Dieser Versuch wird in der Dokumentation zu den Experimenten genau erklärt.

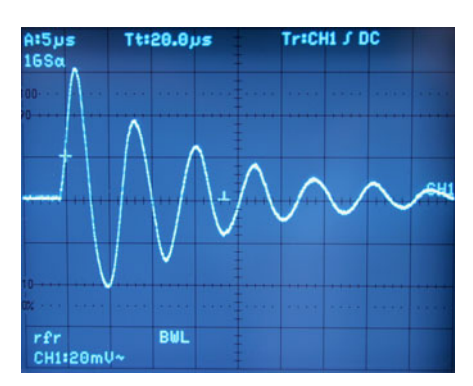

<span id="page-14-1"></span>Abb. 1.2-2 Einpendeln auf den Sollwert

### <span id="page-15-0"></span>*1.2.8 Versuche*

Im Experimentierkit zu diesem Lehrgang sind folgende Versuche für den Nachbau beschrieben:

- Spannungsfolger
- Messung des Eingangswiderstandes (über Tau eines Kondensators)
- Erzeugung eines virtuellen Massebezugspunktes
- Überlegungen zu einem regelbaren Netzgerät

### *1.2.9 Übungen*

Lösen Sie zu dieser Lektion folgende Aufgaben aus der Aufgabensammlung:

- 1.2.1
- $1.2.2$
- 1.2.3
- 1.2.4
- 1.2.5

# <span id="page-16-0"></span>*1.3 Lektion 3*

*Der nichtinvertierende Verstärker* 

### *1.3.1 Lernziele*

Der Lernende.

- erkennt den nichtinvertierenden Verstärker aus einem Schema
- versteht den Regelkreis
- kann die Verstärkung berechnen

### *1.3.2 Was ist ein nichtinvertierender Verstärker ?*

Beim nichtinvertierenden Verstärker folgt das Ausgangssignal Ua dem Eingangssignal. Steigt Ue, so steigt auch Ua, sinkt Ue so sinkt auch Ua. Im Unterschied zum Impedanzwandler findet aber zusätzlich eine Spannungsverstärkung statt. Typisch für den nichtinvertierenden Verstärker ist der hohe Eingangswiderstand. Der nichtinvertierende Verstärker kann also immer dort eingesetzt werden, wo die Quelle möglichst nicht belastet werden darf.

### *1.3.3 Schema des nichtinvertierenden Verstärkers*

Das folgende Bild zeigt den nichtinvertierenden Verstärker so, dass der Spannungsteiler gut zu erkennen ist.

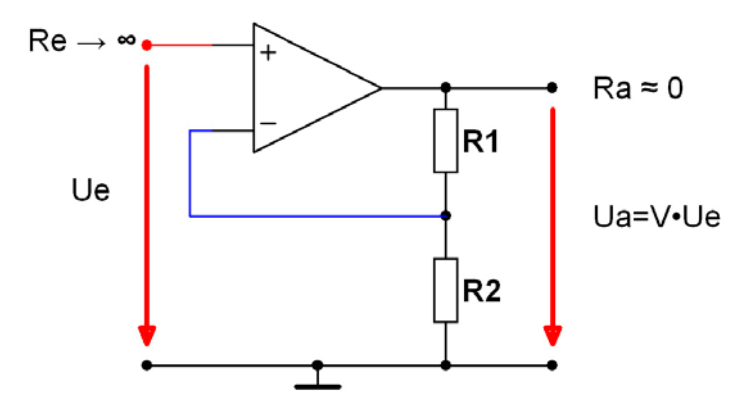

Abb. 1.3-1 nichtinvertierender Verstärker

### <span id="page-17-0"></span>*1.3.4 Funktionsweise des nichtinvertierenden Verstärkers*

Im Unterschied zum Impedanzwandler fällt auf, dass die Gegenkopplung, im Schema blau eingezeichnet, nicht direkt am Ausgang des OpAmp angeschlossen wird, sondern über den Spannungsteiler, gebildet aus  $R_1$  und  $R_2$ , am invertierenden Eingang angeschlossen wird. Ein stationärer Zustand tritt, wie beim Impedanzwandler, erst ein, wenn die Differenzspannung zwischen invertierendem Eingang und nichtinvertierendem Eingang 0V wird. Damit dies erreicht wird, muss U<sub>a</sub> grösser als U<sub>e</sub> werden, da U<sub>a</sub> über den Spannungsteiler heruntergeteilt wird. Damit wird eine Spannungsverstärkung erreicht, die abhängig ist von  $R_1$  und  $R_2$ .

### *1.3.5 Berechnung des nichtinvertierenden Verstärkers*

Am invertierenden Eingang liegt die Spannung über  $R_2$  an. Die Spannung über  $R_2$  errechnet sich wie folgt:

$$
U_{R_2} = U_e = U_a \frac{R_2}{R_1 + R_2}
$$
 somit wird  $U_a = U_e \frac{R_1 + R_2}{R_2}$ 

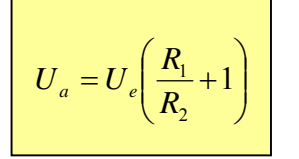

Gleichung 1.3-1 Gleichung 1.3-2

also gilt für Ua und für die Verstärkung V

$$
V = \frac{U_a}{U_e} = \frac{R_1}{R_2} + 1
$$

### **Achtung:**

Die Widerstände können von Schaltbild zu Schaltbild unterschiedlich nummeriert sein. Der Widerstand im Zähler, also über dem Bruchstrich, muss derjenige sein, der direkt am Ausgang des OpAmp angeschlossen ist. Vor der Anwendung der Formel muss diese also gemäss dem vorliegenden Schaltbild neu aufgeschrieben werden. Wenn Sie jedoch begriffen haben, wie die Schaltung funktioniert, können Sie die Formel sicher sofort herleiten. Die Formelsammlung dient dann nur noch zur Beruhigung an einer Prüfung.

### <span id="page-18-0"></span>*1.3.6 So kann der nichtinvertierende Verstärker in einem Schema identifiziert werden*

- Besitzt nur einen Eingang
- Die Eingangsspannung liegt am nichtinvertierenden Eingang
- Der Ausgang ist über einen Spannungsteiler am invertierenden Eingang angeschlossen

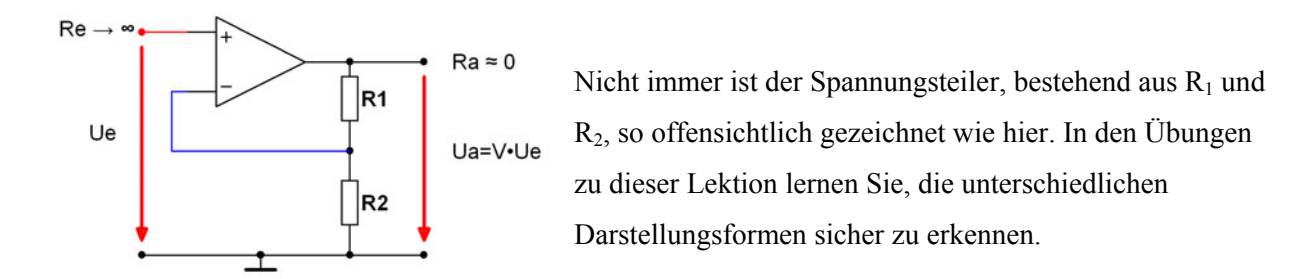

### *1.3.7 Weitere Überlegungen*

Beim nichtinvertierenden Verstärker mit einem Spannungsteiler aus ohmschen Widerständen folgt die Ausgangsspannung proportional der Eingangsspannung. Man spricht daher von einer spannungsgesteuerten Spannungsquelle. Wegen des hohen Eingangswiderstandes dieser Schaltung wird sie auch als Elektrometerverstärker bezeichnet.

### *1.3.8 Versuche*

Im Experimentierkit zu diesem Lehrgang sind folgende Versuche für den Nachbau beschrieben:

- Messung der Verstärkung
- Untersuchungen zur Linearität
- LED als Photozelle

### *1.3.9 Übungen*

Lösen Sie zu dieser Lektion folgende Aufgaben aus der Aufgabensammlung:

- 1.3.1
- 1.3.2
- 1.3.3
- 1.3.4
- 1.3.5

# <span id="page-19-0"></span>*1.4 Lektion 4 Der invertierende Verstärker*

### *1.4.1 Lernziele*

Der Lernende...

- erkennt den invertierenden Verstärker aus einem Schema
- versteht den Regelkreis
- kann die Verstärkung berechnen
- begründen, weshalb der Eingang niederohmiger ist als beim nichtinvertierenden Verstärker

### *1.4.2 Was ist ein invertierender Verstärker ?*

Beim invertierenden Verstärker ist das Ausgangssignal gegenüber dem Eingangssignal um 180° phasenverschoben. Steigt die Eingangsspannung U<sub>e</sub> an, sinkt die Ausgangsspannung U<sub>a</sub>. Sinkt die Eingangsspannung Ue, steigt die Ausgangsspannung Ua an. Beim invertierenden Verstärker hängt der Eingangswiderstand von der äusseren Beschaltung ab und ist daher nicht so hochohmig wie beim nichtinvertierenden Verstärker.

### *1.4.3 Schema des invertierenden Verstärkers*

[Abb. 1.4-1](#page-19-1) zeigt den invertierenden Verstärker. Halten Sie beim nächsten Durchblättern einer Elektronik-Fachzeitschrift Ausschau nach diesem Schaltungstyp. Nicht vergessen, OpAmp- Schaltungen könnten auch mit dem DIN-Symbol gezeichnet sein.

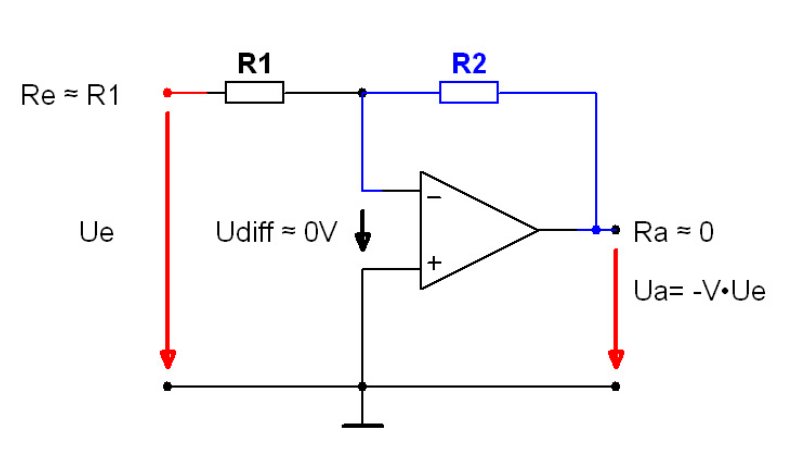

<span id="page-19-1"></span>Abb. 1.4-1 invertierender Verstärker

### <span id="page-20-0"></span>*1.4.4 Funktionsweise des invertierenden Verstärkers*

Das Gegenkopplungsprinzip – im Schema blau eingezeichnet- wird auch beim invertierenden Verstärker angewendet. Der nichtinvertierende Eingang liegt auf dem Massebezugspunkt. Der OpAmp wird daher die Ausgangsspannung so regeln, dass die Spannung im Knotenpunkt von R<sub>1</sub> und R<sub>2</sub> sehr nahe an das Potential des Massebezugspunktes herankommt resp. U<sub>diff</sub> möglichst klein wird. Da der Knotenpunkt von  $R_1$  und  $R_2$  praktisch auf dem Potential des Massebezugspunktes liegt, wird der Eingangswiderstand durch R<sub>1</sub> bestimmt. U<sub>diff</sub> nimmt im stationären Zustand, d.h. wenn U<sub>diff</sub> so klein geworden ist, dass der OpAmp keine Differenz mehr feststellen kann, einen Wert in der Grössenordnung von <1mV an. In den meisten Schaltungen kann diese Differenz dann als 0V angenommen werden, was den Rechenaufwand vereinfacht.

### *1.4.5 Berechnung des invertierenden Verstärkers*

Für die Berechnung der Ausgangsspannung U<sub>a</sub> definieren wir folgende vereinfachende Bedingungen:

- Der OpAmp ist im stationären Zustand (Der Regelkreis hat sich eingependelt)
- $U_{\text{diff}} = 0 \rightarrow U_{\text{R1}} = U_{\text{e}}$
- OP-Eingangsströme =  $0 \rightarrow I_1 = I_2$  (Im Schema grün eingezeichnet)

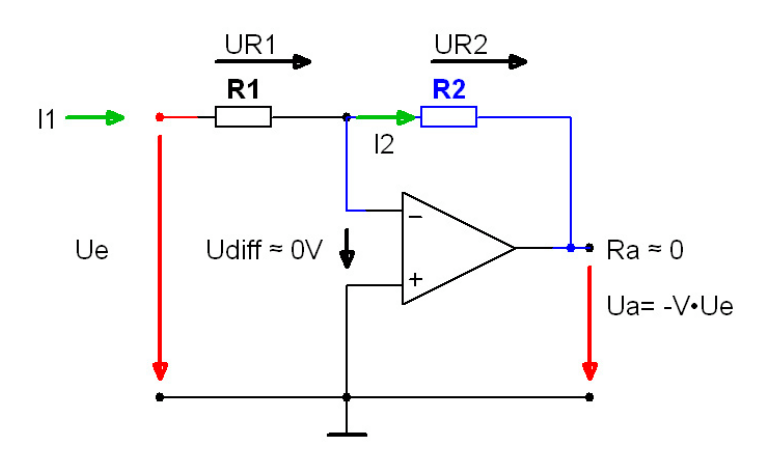

Abb. 1.4-2 invertierender Verstärker mit Spannung und Strömen

1. 
$$
I_1 = I_2 = \frac{U_{R1}}{R_1} = \frac{U_{R2}}{R_2}
$$

2. 
$$
U_{R2} = U_{R1} \frac{R_2}{R_1}
$$

<span id="page-21-0"></span>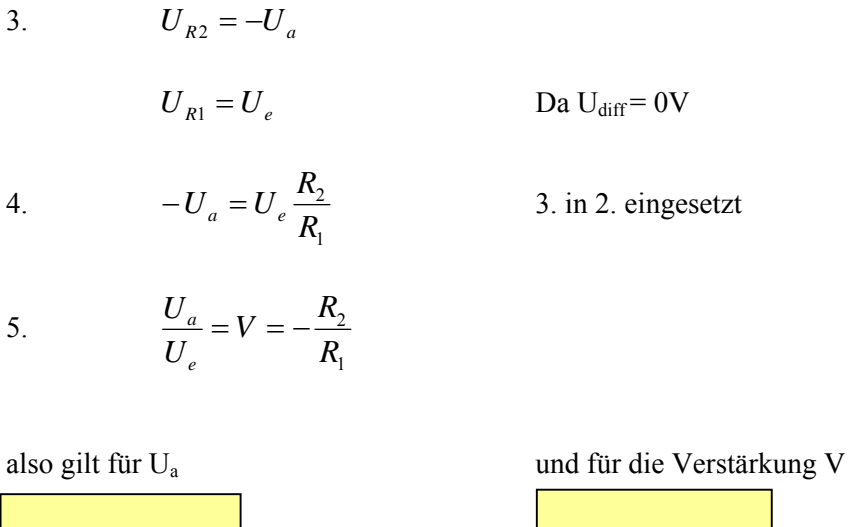

1 2 *R R U*  $V = \frac{U}{U}$ *e*  $=\frac{6}{11}$  =  $-$ 

Gleichung 1.4-1 Gleichung 1.4-2

 $U_a = -U_e \cdot \frac{R}{R}$ 

1 2 *R*

Bei gegebenem Eingangswiderstand wird die Verstärkung somit allein mit R<sub>2</sub> bestimmt.

#### Achtung:

Die Widerstände können von Schaltbild zu Schaltbild unterschiedlich nummeriert sein. Der Widerstand im Zähler, also über dem Bruchstrich, muss derjenige sein, der direkt am Ausgang des OpAmp angeschlossen ist. Vor der Anwendung der Formel muss diese also gemäss dem vorliegenden Schaltbild neu aufgeschrieben werden.

### *1.4.6 So kann der invertierende Verstärker in einem Schema identifiziert werden*

- Besitzt nur einen Eingang
- Der nichtinvertierende Eingang liegt am gemeinsamen Massebezugspunkt
- Die Eingangsspannung liegt meistens- über einen Widerstand am invertierenden Eingang

### *1.4.7 Weitere Überlegungen*

Bei der Berechnung der Ausgangsspannung haben wir einige vereinfachende Annahmen getroffen. Die Formel stimmt daher nur, wenn das Verhältnis  $R_2/R_1$  wesentlich kleiner ist als die Leerlaufverstärkung des OpAmps. Die Verstärkung kann ja nicht grösser dimensioniert werden, als die Leerlaufverstärkung des OpAmps es zulässt. In der Praxis wird aber meistens nur ein geringer Teil der Verstärkung des OpAmps ausgenutzt und daher kann die Abweichung vernachlässigt werden. [Abb. 1.4-3](#page-22-0) zeigt einen OPAmp mit einer Openloop-Verstärkung (Gopenloop) von 1'000'000. Auf der x-Achse ist das Verhältnis von R<sub>2</sub> zu R<sub>1</sub> zu sehen. Die blaue Gerade zeigt die theoretische Verstärkung ohne Berücksichtigung von

<span id="page-22-1"></span>Gopenloop. Die rote Kurve zeigt die effektive Verstärkung unter Berücksichtigung von Gopenloop. Bis zu einem Verhältnis von R<sub>2</sub>/R<sub>1</sub> von 5% von G<sub>openloop</sub> verlaufen die beiden Kurven praktisch gleich. Bei grösser dimensionierten Verstärkungen laufen die theoretische und die effektive Verstärkung immer mehr auseinander. Eine Verstärkung von 5% bei einem G<sub>openloop</sub> von 10<sup>6</sup> ergibt immerhin noch ein V von 50'000. Eine Differenzspannung U<sub>e</sub> von 0.1mV würde am Ausgang also noch ein U<sub>a</sub> von 5V ergeben. Bis zu einer Verstärkung von 50'000 bewegen wir uns also in einem einzigen Quadrätchen unten links!

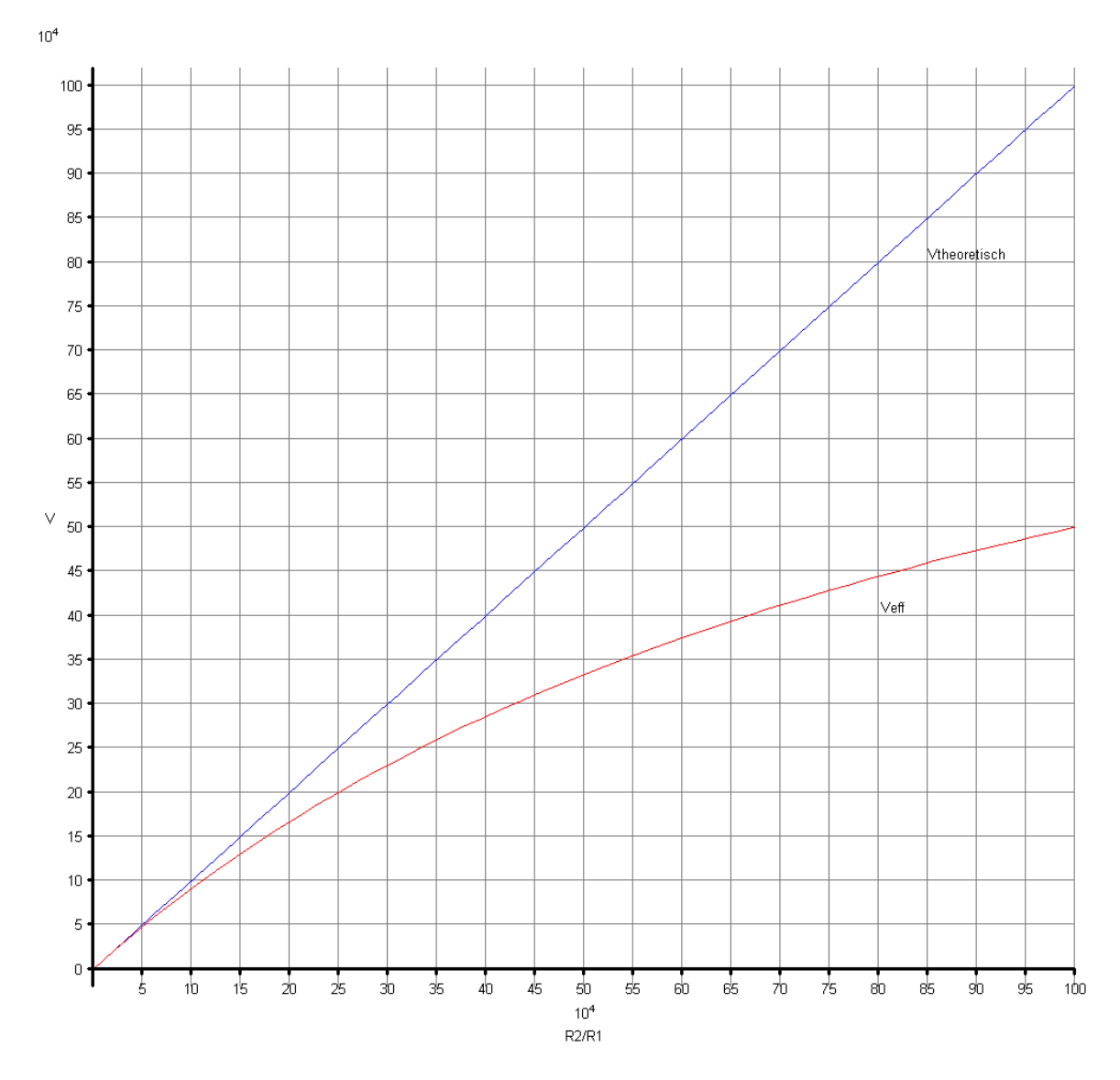

<span id="page-22-0"></span>Abb. 1.4-3 Effektive Verstärkung

### <span id="page-23-0"></span>*1.4.8 Versuche*

- Messung der Verstärkung
- Messung des Eingangswiderstandes
- Schwellspannung einer Diode (evtl. LED)
- (evtl. DCF 77 Empfänger)

### *1.4.9 Übungen*

Lösen Sie zu dieser Lektion folgende Aufgaben aus der Aufgabensammlung:

- 1.4.1
- $1.4.2$
- $1.4.3$
- $1.4.4$
- 1.4.5

# <span id="page-24-0"></span>*1.5 Lektion 5 Der Differenz-Verstärker*

### *1.5.1 Lernziele*

Der Lernende...

- erkennt den Differenzverstärker aus einem Schema
- vesrsteht den Regelkreis
- kann die Verstärkung berechnen
- versteht die Erweiterung zu einem Instrumentenverstärker

### *1.5.2 Was ist ein Differenz-Verstärker ?*

Der Differenzverstärker verstärkt die Differenzspannung der an den beiden Eingängen  $U_{e1}$  und  $U_{e2}$ anliegenden Spannungen. Im Unterschied zum Impedanzwandler, nichtinvertierendem- und invertierendem Verstärker, die alle je nur einen Eingang besitzen, besitzt der Differenzverstärker zwei Eingänge.

### *1.5.3 Schema des Differenz-Verstärkers*

Schema [Abb. 1.5-1](#page-24-1) zeigt den Differenzverstärker. Auf den ersten Blick sind der Gegenkopplungspfad mit  $R_2$  und der Spannungsteiler, gebildet aus  $R_3$  und  $R_4$ , erkennbar.

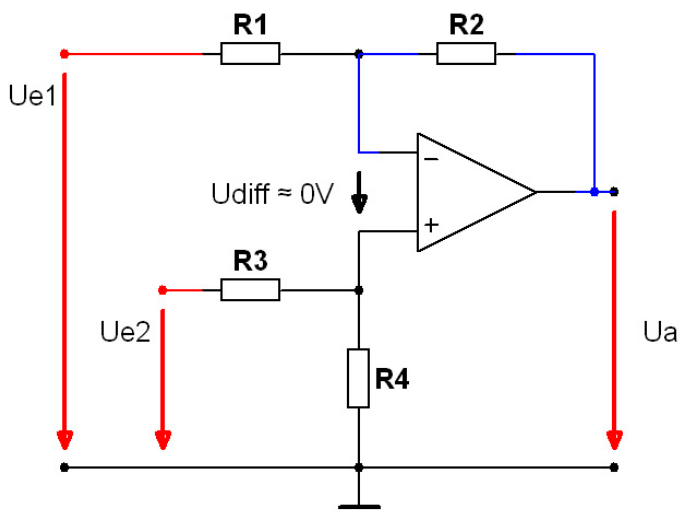

<span id="page-24-1"></span>Abb. 1.5-1 Differenz-Verstärker

### <span id="page-25-0"></span>*1.5.4 Funktionsweise des Differenz-Verstärkers*

Die Eingangsspannung an U<sub>e2</sub> wird über den Spannungsteiler, gebildet aus R<sub>3</sub> und R<sub>4</sub>, dem nichtinvertierenden Eingang zugeführt. Wenn  $U_{e2} = 0V$  ist, so verhält sich die Schaltung mit dem Eingang  $U_{e1}$ genau gleich, wie ein invertierender Verstärker. Wird die Spannung an Ue2 ein wenig angehoben oder abgesenkt, so wird der OpAmp U<sub>a</sub> solange nachregeln, bis U<sub>diff</sub> wieder 0V wird. Wie viel nachgeregelt werden muss, hängt sowohl von den Spannungsteiler-Widerständen  $R_3$  und  $R_4$  als auch von  $R_1$  und  $R_2$ ab. Das bedeutet,  $U_a$  ist abhängig von  $U_{e1}$ ,  $U_{e2}$ ,  $R_1$ ,  $R_2$ ,  $R_3$  und  $R_4$ . Formell wird dies geschrieben als U<sub>a</sub> = f(U<sub>e1</sub>,U<sub>e2</sub>,R<sub>1</sub>,R<sub>2</sub>,R<sub>3</sub>,R<sub>4</sub>). Gelesen wird das als "U<sub>a</sub> ist eine Funktion in Abhängigkeit der Parame*ter...*".

In den Schaltbildern wird für die Differenzspannung an den Eingängen des OpAmp oft das Symbol ≈ verwendet. Das Zeichen ≈ bedeutet ungefähr. Es soll darauf hinweisen, dass die Differenzspannung nicht exakt 0V ist, sondern um einen kleinen Betrag von 0V abweicht. Wäre die Differenzspannung nämlich effektiv 0V, so wäre ja auch die Ausgangsspannung 0V. Je grösser aber die Leerlaufverstärkung Gopenloop eines OpAmp ist, desto näher kommen wir an den theoretischen Wert von 0V heran, da ja kleinste Differenzen so stark verstärkt werden, dass sich der Regelkreis sofort wieder einpendelt.

#### *1.5.5 Berechnung des Differenz-Verstärkers*

In der Praxis werden die Widerstände des Differenzverstärkers meist so gewählt, dass die Verhältnisse von R<sub>2</sub> zu R<sub>1</sub> und R<sub>4</sub> zu R<sub>3</sub> gleich sind. Dies führt zu einer stark vereinfachten Formel. Wir wollen aber zuerst den allgemeinen Fall lösen, so dass im Prinzip alle Widerstände unterschiedliche Werte haben könnten. Dieser Weg ist zwar etwas aufwändiger, aber wir erhalten eine schöne Formel, in der zwei Verstärkungsfaktoren ersichtlich sind, und der Differenzverstärker besteht ja nun mal aus einem invertierenden- und einem nichtinvertierenden Verstärker. Bevor wir uns in die Berechnung stürzen, wollen wir uns folgende Punkte noch einmal vergegenwärtigen:

- In den OpAmp hinein fliesst kein Strom
- U<sub>diff</sub> nehmen wir als 0V an
- Die Summe aller vorzeichenbehafteten Spannungen innerhalb einer Masche ist immer 0V (Maschenregel resp. zweite Kirchhoffsche Regel)

## <span id="page-26-1"></span>**Operationsverstärker Grundlagen**

071210 hb9tyx@clustertec.com

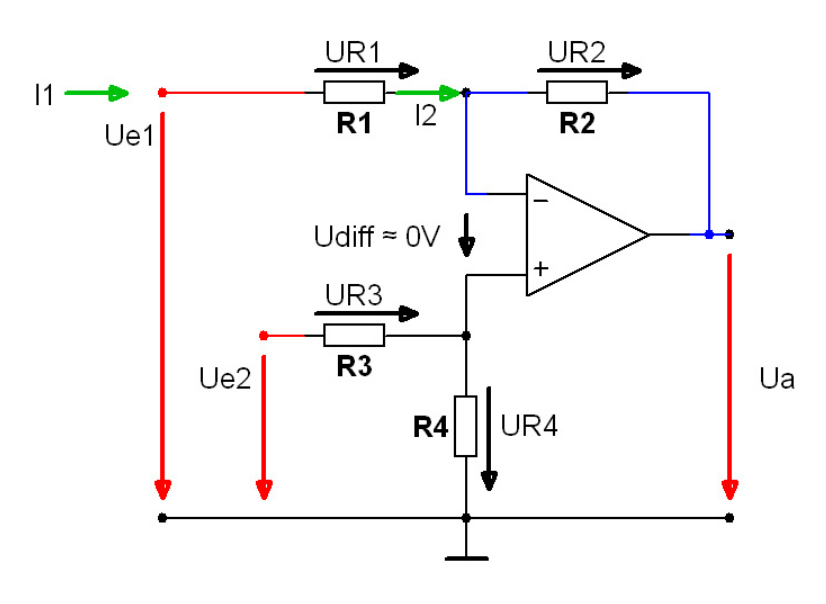

<span id="page-26-0"></span>Abb. 1.5-2 Differenz-Verstärker mit Strömen

Als erstes betrachten wir eine Masche, in der Ua vorkommt. Schliesslich wollen wir ja am Schluss eine Formel, mit der wir U<sub>a</sub> in Abhängigkeit von U<sub>e1</sub>, U<sub>e2</sub>, R<sub>1</sub>, R<sub>2</sub>, R<sub>3</sub> und R<sub>4</sub> berechnen können.

# 1.  $U_{R2} + U_a - U_{R4} = 0 \rightarrow U_a = U_{R4} - U_{R2}$

Wir müssen also  $U_{R4}$  und  $U_{R2}$  berechnen können, dann haben wir auch  $U_{a}$ .  $R_3$  und  $R_4$  bilden einen Eingangsspannungsteiler für U<sub>e2</sub>. daher gilt für U<sub>R4</sub>:

2. 
$$
U_{R4} = U_{e2} \cdot \frac{R_4}{R_3 + R_4}
$$

Für die Berechnung von U<sub>R2</sub> können wir mit den Strömen – grün eingezeichnet – rechnen. Da in den OpAmp hinein kein Strom fliesst, ist  $I_1 = I_2$ .

3. 
$$
I_1 = I_2 = \frac{U_{R1}}{R_1} = \frac{U_{R2}}{R_2} \rightarrow U_{R2} = U_{R1} \cdot \frac{R_2}{R_1}
$$

Aus 2. und 3. haben wir nun also  $U_{R4}$  und  $U_{R2}$ , die wir gem. 1. zur Berechnung von  $U_a$  benötigen. Für die Berechnung von U<sub>R2</sub> benötigen wir noch U<sub>R1</sub>. Wir müssen deshalb noch eine Formel für  $U_{R1}$  finden.

4.  $U_{R1} + U_{R4} - U_{e1} = 0 \rightarrow U_{R1} = U_{e1} - U_{R4}$ 

Die "elektrischen" Überlegungen sind nun gemacht. Der Rest ist reine Algebra. Wir benötigen dazu das Schaltbild nicht mehr.

Anstelle von  $U_{R4}$  setzen wir in 4. nun 2. ein und erhalten:

5. 
$$
U_{R1} = U_{e1} - U_{e2} \cdot \frac{R_4}{R_3 + R_4}
$$
 dies setzen wir in 3. ein und erhalten:

6. 
$$
U_{R2} = \left(U_{e1} - U_{e2} \cdot \frac{R_4}{R_3 + R_4}\right) \cdot \frac{R_2}{R_1}
$$

Aus 2. und 6. haben wir nun  $U_{R4}$  und  $U_{R2}$  und könnten  $U_a$  bereits gem.  $U_a = U_{R4} - U_{R2}$  berechnen.

7. 
$$
U_a = U_{e2} \cdot \frac{R_4}{R_3 + R_4} - U_{e1} \cdot \frac{R_2}{R_1} + U_{e2} \cdot \frac{R_4}{R_3 + R_4} \cdot \frac{R_2}{R_1}
$$
 Wir haben 2. und 6. in 1, eingesetzt...

und räumen noch etwas auf...

8. 
$$
U_a = U_{e2} \cdot \frac{R_4}{R_3 + R_4} + U_{e2} \cdot \frac{R_4}{R_3 + R_4} \cdot \frac{R_2}{R_1} - U_{e1} \cdot \frac{R_2}{R_1}
$$

$$
U_a = U_{e2} \cdot \left(\frac{R_4}{R_3 + R_4} + \frac{R_4}{R_3 + R_4} \cdot \frac{R_2}{R_1}\right) - U_{e1} \cdot \frac{R_2}{R_1}
$$

Nun wird schon deutlich sichtbar, dass die beiden Eingangsspannungen U<sub>e1</sub> und U<sub>e2</sub> jeweils mit einem Faktor multipliziert werden, den sog. Verstärkungsfaktoren. Schön ist auch zu sehen, dass U<sub>e1</sub>, die am invertierenden Eingang liegt, U<sub>e2</sub> entgegenwirkt.

Wir bezeichnen die Verstärkungsfaktoren mit...

9. 
$$
V_2 = \frac{R_4}{R_3 + R_4} + \frac{R_4}{R_3 + R_4} \cdot \frac{R_2}{R_1}
$$
 and  $V_1 = \frac{R_2}{R_1}$  and erhalten...

10.  $U_a = U_{e2} \cdot V_2 - U_{e1} \cdot V_1$ 

V2 wollen wir noch etwas schöner schreiben...

11. 
$$
a = \frac{R_4}{R_3 + R_4} = \frac{1}{1 + \frac{R_3}{R_4}} \rightarrow V_2 = a \cdot \left(1 + \frac{R_2}{R_1}\right) \rightarrow V_2 = \frac{1 + \frac{R_2}{R_1}}{1 + \frac{R_3}{R_4}}
$$

12. Jetzt haben wir also die vollständigen Formeln zur Berechnung der Ausgangsspannung in Abhängigkeit von U<sub>e1</sub>, U<sub>e2</sub>, R<sub>1</sub>, R<sub>2</sub>, R<sub>3</sub>, R<sub>4</sub>.

$$
V_1 = \frac{R_2}{R_1} \text{ und } V_2 = \frac{1 + \frac{R_2}{R_1}}{1 + \frac{R_3}{R_4}} \text{ und } U_a = U_{e2} \cdot V_2 - U_{e1} \cdot V_1
$$

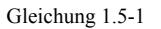

In der Praxis wird in den allermeisten Fällen das Verhältnis von  $R_2$  zu  $R_1$  und  $R_4$  zu  $R_3$  gleich gehalten. Wir bezeichnen dieses Verhältnis mit x.

13. 
$$
V_1 = \frac{R_2}{R_1} = x
$$
 und  $V_2 = \frac{1+x}{1+\frac{1}{x}} = \frac{1+x}{\frac{1+x}{x}} = x$ 

Wenn die Verhältnisse von  $R_2$  zu  $R_1$  und  $R_4$  zu  $R_3$  gleich sind, dann ist gem. 13. auch  $V_1 = V_2 = V$ .

 $U_a = U_{e2} \cdot V_2 - U_{e1} \cdot V_1$  wird somit zu ...

<span id="page-29-0"></span>14.

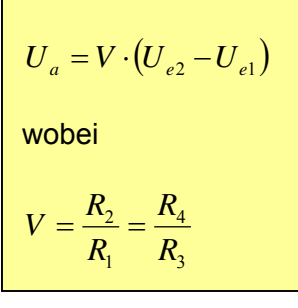

Gleichung 1.5-2

So, jetzt haben wir auch wirklich einen Differenzverstärker!

Denken Sie daran, von Schaltbild zu Schaltbild können die Widerstände unterschiedlich nummeriert sein. Wenden Sie die Formel daher nicht "blind" an. Merken Sie sich z.B. "*V gleich Gegenkopplungswiderstand über Eingangswiderstand am invertierenden Eingang"*  oder *...* 

*"Je grösser der Gegenkopplungswiderstand im Verhältnis zum Eingangswiderstand ist, desto grösser wird die Verstärkung".* 

Die Spannung mit dem negativen Vorzeichen in  $U_a = V \cdot (U_a - U_a)$  ist immer diejenige am invertierenden Eingang.

### *1.5.6 So kann der Differenz-Verstärker in einem Schema identifiziert werden*

- Besitzt zwei Eingänge, wobei einer über einen Widerstand auf den invertierenden und der andere, ebenfalls über einen Widerstand, auf den nichtinvertierenden Eingang führt.
- Der nichtinvertierende Eingang des OpAmp wird über einen Spannungsteiler gespiesen, und am invertierenden Eingang liegt der Eingangswiderstand und der Gegenkopplungswiderstand.

### *1.5.7 Weitere Überlegungen*

Differenzverstärker werden in der Praxis selten mit nur einem einzigen OpAmp aufgebaut. Eine Schaltung wie sie [Abb. 1.5-2](#page-26-0) zeigt, hat einige offensichtliche Nachteile. Die zu messende Spannungsquelle wird mit den Eingangswiderständen belastet, was zu Messfehlern führen kann, wenn die Spannungsquelle nicht sehr niederohmig ist. Ausserdem müssen die Widerstandspaare extrem genau aufeinander abgestimmt sein. Ein wichtiges Qualitätsmerkmal für OpAmps ist auch die sog. Gleichtaktunterdrückung. Störungen treten oft an beiden Eingängen gleichzeitig, eben im Gleichtakt, auf und diese sollten möglichst nicht verstärkt werden. Durch Vorschalten von je einem nichtinvertierenden Verstärker kann das Problem der Eingangswiderstände behoben werden und auch die Gleichtaktunterdrückung kann

<span id="page-30-1"></span>verbessert werden. [Abb. 1.5-3](#page-30-0) zeigt das Schema eines solchen, aus drei OpAmps bestehenden Differenzverstärkers. Er wird auch als *Instrumentenverstärker* oder *symmetrischer Elektrometersubtrahierer* bezeichnet. Instrumentenverstärker gibt es ebenfalls als integrierte Schaltungen. Beispiele sind INA114 von Burr Brown (neu TI) und AD623 von Analog Devices.

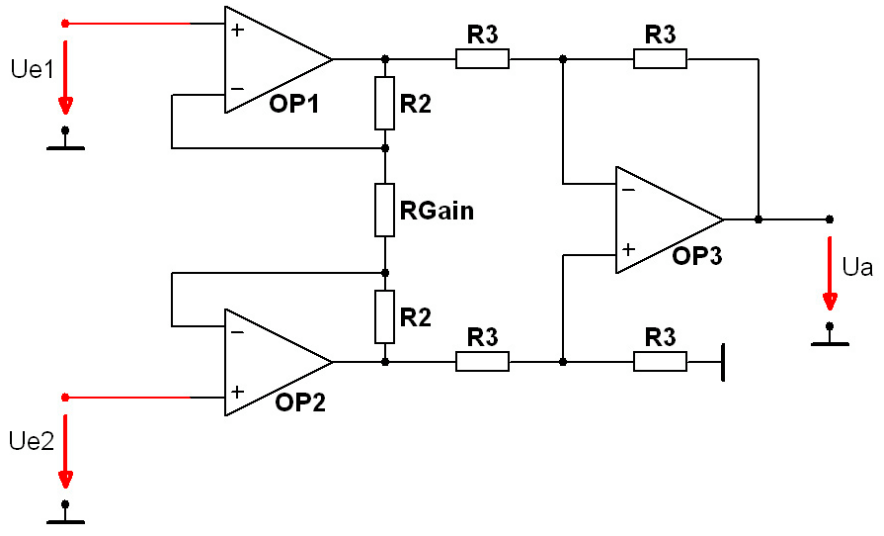

<span id="page-30-0"></span>Abb. 1.5-3 Instrumentenverstärker

 $OP_1$  und  $OP_2$  sind sowohl für die Impedanzwandlung als auch für die Verstärkung zuständig. O $P_3$  ist als Differenzverstärker mit einem Verstärkungsfaktor von 1 beschaltet. Die Differenzspannung kann an Ua gegenüber dem gemeinsamen Massebezugspunkt abgegriffen werden. Es fällt auf, dass die Verstärkung mit einem einzigen Widerstand R<sub>Gain</sub> festgelegt werden kann. Bei einigen Instrumentenverstärkern sind mehrere RGain bereits integriert, so dass vordefinierte Verstärkungen nur noch mit externen Kurzschlussbrücken festgelegt werden können. Die beiden Instrumentenverstärker INA110 und AD624 sind zwei Beispiele von Instrumentenverstärkern mit integrierten R<sub>Gain</sub>. Gleichtaktstörungen werden nicht verstärkt, da RGain in diesem Fall gar keine Wirkung hat. Deshalb wird die Verstärkung auch nicht auf die zweite Stufe mit dem Differenzverstärker gelegt. Gleichtaktstörungen erscheinen an den Eingängen von OP<sub>3</sub> also nur mit einem Verstärkungsfaktor von 1 und nicht mit dem Verstärkungsfaktor, der mit R<sub>Gain</sub> eingestellt wurde.

Im folgenden Abschnitt wird erklärt, wie die Verstärkung berechnet wird.

An RGain liegt die Differenzspannung Ue1 – Ue2 , da ja die Differenzspannung zwischen invertierendem und nicht invertierendem Eingang praktisch 0V beträgt. Mit dieser Differenzspannung kann der Strom durch R<sub>Gain</sub> und somit auch durch die zwei R<sub>2</sub> berechnet werden.

$$
I_{RGain} = \frac{U_{e1} - U_{e2}}{R_{Gain}}
$$

Nun lässt sich die Differenzspannung zwischen den Ausgängen von OP<sub>1</sub> und OP<sub>2</sub> berechnen. Da der nachfolgende Differenzverstärker den Verstärkungsfaktor 1 hat, erscheint diese Differenzspannung auch an Ua.

$$
U_a = 2 \cdot R_2 \cdot \frac{U_{e1} - U_{e2}}{R_{Gain}} + (U_{e1} - U_{e2}) = (U_{e1} - U_{e2}) \cdot \left(1 + \frac{2 \cdot R_2}{R_{Gain}}\right)
$$

 $\sqrt{ }$ ⎠ ⎞  $\overline{\phantom{a}}$ ⎝  $=(U_{e1}-U_{e2})\cdot(1+\frac{2\cdot}{\cdot})$  $e_a - (C_{e1} - C_{e2}) \left(1 + R_{Gain} \right)$  $U_a = (U_{e1} - U_{e2}) \cdot \left(1 + \frac{2 \cdot R_2}{R}\right)$ 

<span id="page-32-1"></span>Instrumentenverstärker werden in Elektronik, Physik, Chemie und Medizin eingesetzt, um kleinste Potentialdifferenzen messen zu können. [Abb. 1.5-4](#page-32-0) zeigt ein Elektrokardiogramm des Herzens. Die Herzmuskeln werden selbständig, ohne dass wir uns das bewusst sind, elektrisch erregt. Die dadurch entstehenden Potentialdifferenzen lassen sich an der Körperoberfläche messen. Diese Potentialdifferenzen liegen im mV-Bereich und sind daher mit den meisten Oszilloskopen nicht ohne vorgeschalteten Instrumentenverstärker messbar. Für die Aufzeichnung von [Abb. 1.5-4](#page-32-0) wurde ein Instrumentenverstärker mit einer Verstärkung von 500 verwendet. Die Spitzen in diesem Beispiel entsprechen also einer Potentialdifferenz von ca. 1.5 mV. Die Pulsfrequenz beträgt ungefähr 60 Schläge/Minute. Es kam der Instrumentenverstärker INA 110 zum Einsatz.

### **Achtung:**

Führen Sie keine Messungen am Menschen mit selbstgebauten Schaltungen durch. Fliessen ungewollt Ströme durch die Messkabel, kann dies lebensgefährlich sein!

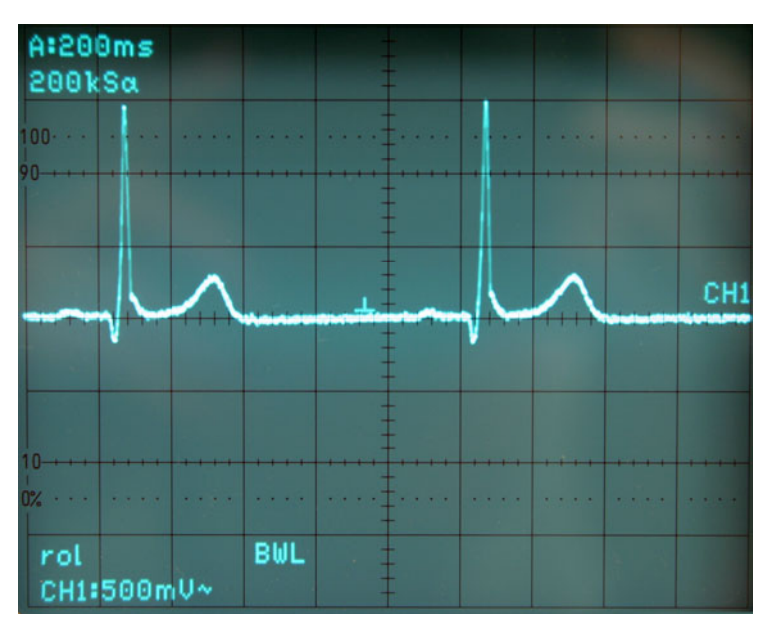

<span id="page-32-0"></span>Abb. 1.5-4 EKG aufgenommen mit Instrumentenverstärker INA110

Eine weitere wichtige Anwendung von Instrumentenverstärkern ist das massefreie Messen von Spannungen. Bei Messungen mit dem Oszilloskop an elektronischen Schaltungen, ist mit dem Anschluss der Messsondenmasse äusserste Vorsicht geboten. Sowohl Speisegeräte als auch die Masse des Oszilloskops sind über die Erdung miteinander verbunden. Schnell erzeugt man hier ungewollt einen Kurzschluss. Durch Vorschalten eines Instrumentenverstärkers am Oszilloskop kann dieses Problem elegant umgangen werden. Der Massenanschluss der Messsonde kann dann auf ein beliebiges Potential der zu prüfenden Schaltung gelegt werden. Nach diesem Prinzip funktionieren die sog. Differentialtastköpfe für Oszilloskope.

### <span id="page-33-0"></span>*1.5.8 Versuche*

- Messung des Eingangswiderstandes
- Instrumentenverstärker
- Potentialfreies Messen

### *1.5.9 Übungen*

Lösen Sie zu dieser Lektion folgende Aufgaben aus der Aufgabensammlung:

- 1.5.1
- 1.5.2
- 1.5.3
- $1.5.4$
- 1.5.5

### <span id="page-34-0"></span>*1.6 Lektion 6 Der Addierer*

### *1.6.1 Lernziele*

Der Lernende...

- erkennt den Addierer aus einem Schema
- kann die Ausgangsspannung berechnen
- begründen, weshalb der Strom im Rückkopplungszweig gleich der Summe der Eingangsströme ist

### *1.6.2 Was ist ein Addierer ?*

Der Addierer ist im Prinzip ein invertierender Verstärker mit mehreren Eingängen. Sind alle Eingangswiderstände gleich gross, so ist die Ausgangsspannung gleich der verstärkten Summe der Eingangsspannungen. Bei den Eingangsspannungen ist unbedingt das Vorzeichen zu berücksichtigen. Addierer werden auch Summierverstärker genannt. Vielleicht denken Sie, dass im Zeitalter digitaler Rechner ein Summierverstärker keine Bedeutung mehr hat. Der Summierverstärker ist aber ein wichtiges Bindeglied zwischen analoger – realer – Welt und der digitalen – virtuellen – Welt. Mit Hilfe von Summierverstärkern lassen sich relativ einfach Analog-/Digitalwandler realisieren. In den Übungen berechnen wir einen 2 Bit Wandler und in den Versuchen bauen wir einen 3 Bit Analog-/Digitalwandler.

### *1.6.3 Schema des Addierers*

[Abb. 1.6-1](#page-34-1) zeigt einen Addierer mit zwei Eingängen.

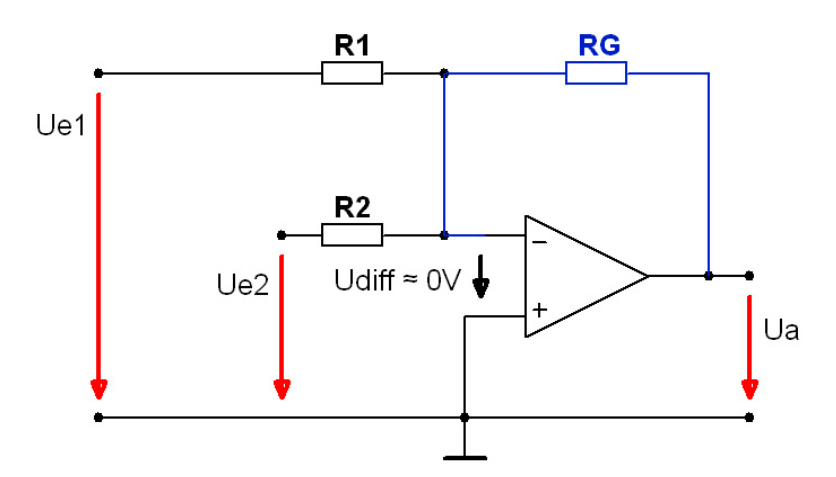

<span id="page-34-1"></span>Abb. 1.6-1 Summierverstärker

### <span id="page-35-0"></span>*1.6.4 Funktionsweise des Addierers*

Löschen wir in Gedanken  $R_2$  aus dem Schema [Abb. 1.6-1](#page-34-1) so bleibt nichts anderes übrig, als ein invertierender Verstärker. Der Gegenkopplungspfad mit R<sub>G</sub> ist blau eingezeichnet. U<sub>a</sub> wird so lange nachgeregelt, bis U<sub>diff</sub> praktisch 0V wird. Über dem Widerstand R<sub>G</sub> liegt daher im stationären Zustand betragsmässig die gleiche Spannung wie an  $U_a$ . Über R<sub>1</sub> und R<sub>2</sub> wird im stationären Zustand U<sub>e1</sub> resp. U<sub>e2</sub> gemessen. Dies bedeutet, dass die Ströme durch R<sub>1</sub> und R<sub>2</sub> proportional den jeweiligen Eingangsspannungen sind. Da in den OpAmp hinein kein Strom fliesst, muss die Summe der Eingangsströme durch RG fliessen. Über RG entsteht also ein Spannungsabfall, der proportional zur Summe der Eingangsströme ist.

Summierverstärker können natürlich mehr als zwei Eingänge haben. Am invertierenden Eingang des OpAmp müssen dazu einfach weitere Widerstände angeschlossen werden.

### *1.6.5 Berechnung des Addierers*

[Abb. 1.6-2](#page-35-1) zeigt das Schema eines Summierverstärkers mit zwei Eingängen. Nachfolgend berechnen wir den allgemeinen Fall, indem alle Widerstände unterschiedliche Werte haben.

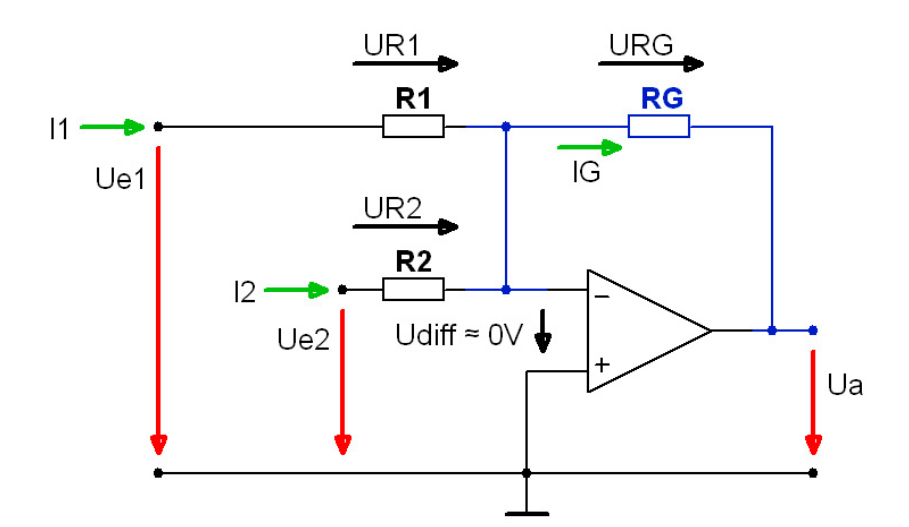

<span id="page-35-1"></span>Abb. 1.6-2 Addierer mit Strömen

Wegen  $U_{\text{diff}} = 0$  gilt:

 $U_{e2} = U_{R2}$  $U_{e1} = U_{R1}$ 

$$
I_1 = \frac{U_{R1}}{R_1} = \frac{U_{e1}}{R_1}
$$

<span id="page-36-0"></span>
$$
I_2 = \frac{U_{R2}}{R_2} = \frac{U_{e2}}{R_2}
$$
  

$$
I_G = I_1 + I_2
$$
  

$$
I_G = \frac{U_{e1}}{R_1} + \frac{U_{e2}}{R_2} = \frac{U_{R_G}}{R_G}
$$

Wegen  $U_{\text{diff}} = 0$  ist  $U_{\text{RG}}$  betragsmässig gleich gross wie  $U_{\text{a}}$ , die Vorzeichen sind jedoch verschieden.

$$
\frac{-U_a}{R_G} = \frac{U_{e1}}{R_1} + \frac{U_{e2}}{R_2}
$$
  

$$
U_a = -\left(\frac{U_{e1}}{R_1} + \frac{U_{e2}}{R_2}\right) \cdot R_G \text{ ist } R_1 = R_2 = R \text{ so gilt: } U_a = -(U_{e1} + U_{e2}) \cdot \frac{R_G}{R}
$$

Für Addierer mit beliebig vielen Eingängen gilt:

$$
U_a = -\left(\frac{U_{e1}}{R_1} + \frac{U_{e2}}{R_2} + \frac{U_{e3}}{R_3} + \dots + \frac{U_{en}}{R_n}\right) \cdot R_G
$$

### *1.6.6 So kann der Addierer in einem Schema identifiziert werden*

- besitzt mehrere Eingänge
- Alle Eingänge sind über Widerstände am invertierenden Eingang angeschlossen
- Der nichtinvertierende Eingang liegt am gemeinsamen Massebezugspunkt

### *1.6.7 Weitere Überlegungen*

In den "weiteren Überlegungen" setzen wir jeweils die Expertenbrille auf und betrachten das soeben behandelte Thema etwas genauer. So ist es auch jetzt, und wir machen sogar einen kleinen Ausflug in die Digitaltechnik. Messen wir bestimmte physikalische Grössen, so liegen diese primär analog vor. Geschwindigkeiten, Massen, Kräfte, Spannungen etc. liegen als analoge Werte vor. Damit diese in Computern verarbeitet werden können, müssen diese Werte digitalisiert werden. Umgekehrt müssen digital vorliegende Werte wieder in analoge Signale verwandelt werden, damit wir z.B. MP3-Musik hören, eine Fräsmaschine steuern, Landeklappen eines Flugzeuges ausfahren, geladene Teilchen in einem Beschleuniger auf ihrer Bahn halten können etc.

Einen solchen Digital-/Analog-Wandler oder kurz D/A- Wandler betrachten wir hier nun. Damit das ganze nicht unnötig kompliziert wird, untersuchen wir nur einen 3 Bit D/A-Wandler. Sie werden aber

<span id="page-37-2"></span>sofort sehen, wie die Schaltung auf 8 oder 16 Bit erweitert werden könnte. Mit 3 Bit sind  $2^3=8$  Zustände darstellbar. [Tabelle 1.6-1](#page-37-0) zeigt diese Zustände. Für unseren D/A-Wandler bedeutet eine 0 keine Spannung und eine 1 Spannung.

|                                                         | $2^2$          | 2 <sup>1</sup>   | $2^{0}$          |
|---------------------------------------------------------|----------------|------------------|------------------|
| $\boldsymbol{0}$                                        | $\overline{0}$ | $\boldsymbol{0}$ | $\overline{0}$   |
|                                                         | $\overline{0}$ | $\overline{0}$   | $\mathbf 1$      |
|                                                         | $\overline{0}$ | $\mathbf 1$      | $\overline{0}$   |
|                                                         | $\overline{0}$ |                  | $\mathbf{1}$     |
| $\frac{1}{2}$ $\frac{2}{3}$ $\frac{4}{5}$ $\frac{6}{7}$ |                | $\overline{0}$   | $\overline{0}$   |
|                                                         |                | $\boldsymbol{0}$ | $\mathbf{1}$     |
|                                                         |                |                  | $\boldsymbol{0}$ |
|                                                         |                |                  |                  |

Tabelle 1.6-1 Zustände mit 3 Bit

<span id="page-37-0"></span>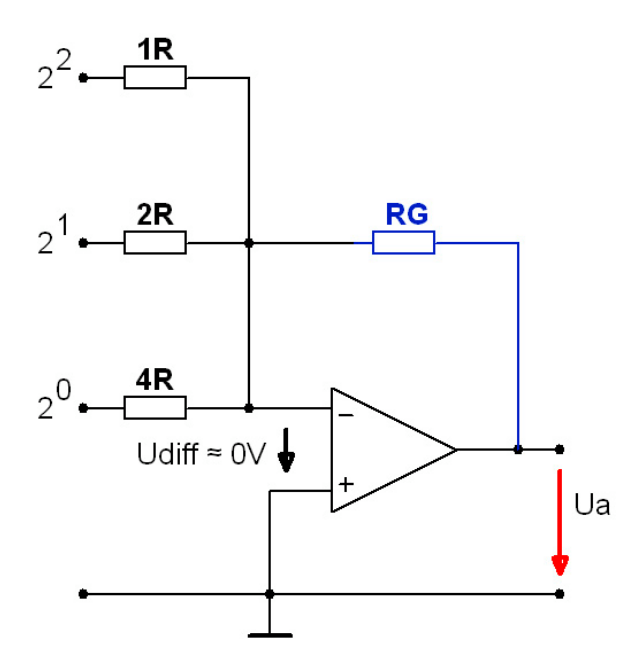

<span id="page-37-1"></span>Abb. 1.6-3 D/A-Wandler

[Abb. 1.6-3](#page-37-1) zeigt die Schaltung des 3 Bit D/A-Wandlers. Die Widerstandswerte halbieren sich mit jeder weiteren Stelle. Das höchstwertige Bit hat den tiefsten, das tiefstwertige Bit den höchsten Widerstand. Für die Betrachtung dieser Schaltung wählen wir R = 10 kΩ und R<sub>G</sub> = 4R = 40 kΩ. Nun setzen wir R und 4R in die Formel für Ua ein:

$$
U_{a} = -\left(\frac{U_{2^{0}}}{4 \cdot R} + \frac{U_{2^{1}}}{2 \cdot R} + \frac{U_{2^{2}}}{1 \cdot R}\right) \cdot 4 \cdot R
$$

vereinfacht:

<span id="page-38-0"></span> $U_a = -(4 \cdot U_{2^2} + 2 \cdot U_{2^1} + 1 \cdot U_{2^0})$ 

Die Reihenfolge der Summanden wurde so geändert, dass das höchstwertige Bit links steht.

Wird bei einem gesetzten Bit jeweils eine Spannung von 1 Volt angelegt, so entspricht der Betrag von Ua genau der angelegten Bitkombination. Als Beispiel betrachten wird die Bitkombination 0 1 1 :

$$
U_a = - (0.4V + 1.2V + 1.1V) = -3V
$$

Bei der Bitkombination 1 1 1 wird der Spannungsquelle der maximale Strom entzogen. Somit würde Imax = 175 μA. Die Spannungsquelle muss also bei einer Belastung von 175 μA immer noch genau 1V liefern.

Im Experimentierkit zu diesem Kurs wird ein solcher A/D-Wandler aufgebaut.

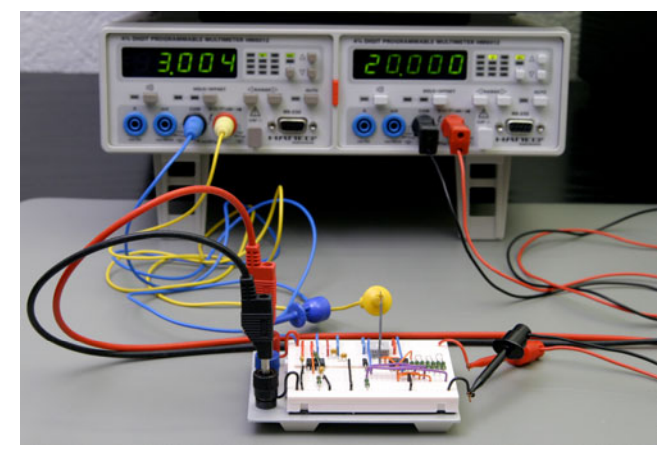

Abb. 1.6-4 D/A-Wandler auf dem Prüfstand (Bitkombination 0 1 1)

### *1.6.8 Versuche*

- 3 Bit Digital-/Analogwandler

### *1.6.9 Übungen*

- 1.6.1
- 1.6.2
- 1.6.3
- 1.6.4
- 1.6.5

### <span id="page-39-0"></span>*1.7 Schlussbemerkungen*

Wenn Sie diesen Kurs und die Übungen dazu durchgearbeitet haben, besitzen Sie nun das notwendige Wissen, um in Schaltschemas Operationsverstärkerschaltungen identifizieren zu können. Und natürlich können Sie die HB9 Prüfungsaufgaben lösen! Am schönsten wäre es natürlich, wenn Sie den Drang nach noch mehr Wissen auf diesem spannenden Gebiet verspüren würden. Ein zusätzlicher Kurs über Filtertechnik mit OpAmps ist geplant.

Haben Sie Fragen oder Anregungen zu diesem Kurs oder interessieren Sie sich für das Experimentierkit, dann senden Sie ein E-Mail mit den Vermerk "*OpAmp Kurs*" an [hb9tyx@clustertec.com.](mailto:hb9tyx@clustertec.com)

Oberdiessbach 20.11.2007

Manfred Dietrich, HB9TYX

#### <span id="page-40-0"></span>Abbildungsverzeichnis  $1.8$

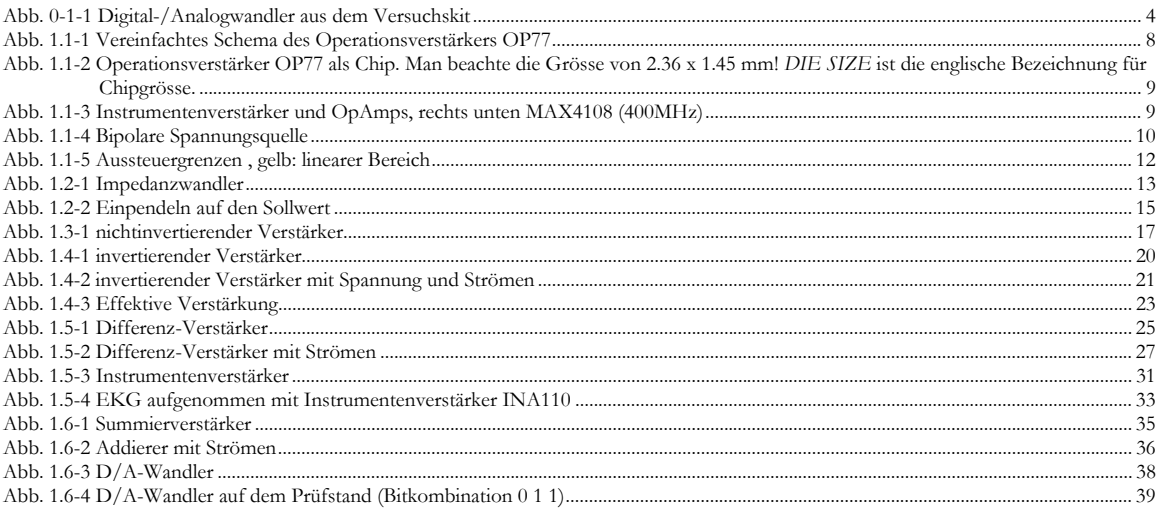